## iluminize QUICK connect

Wand-Dimmer 5045.591

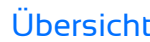

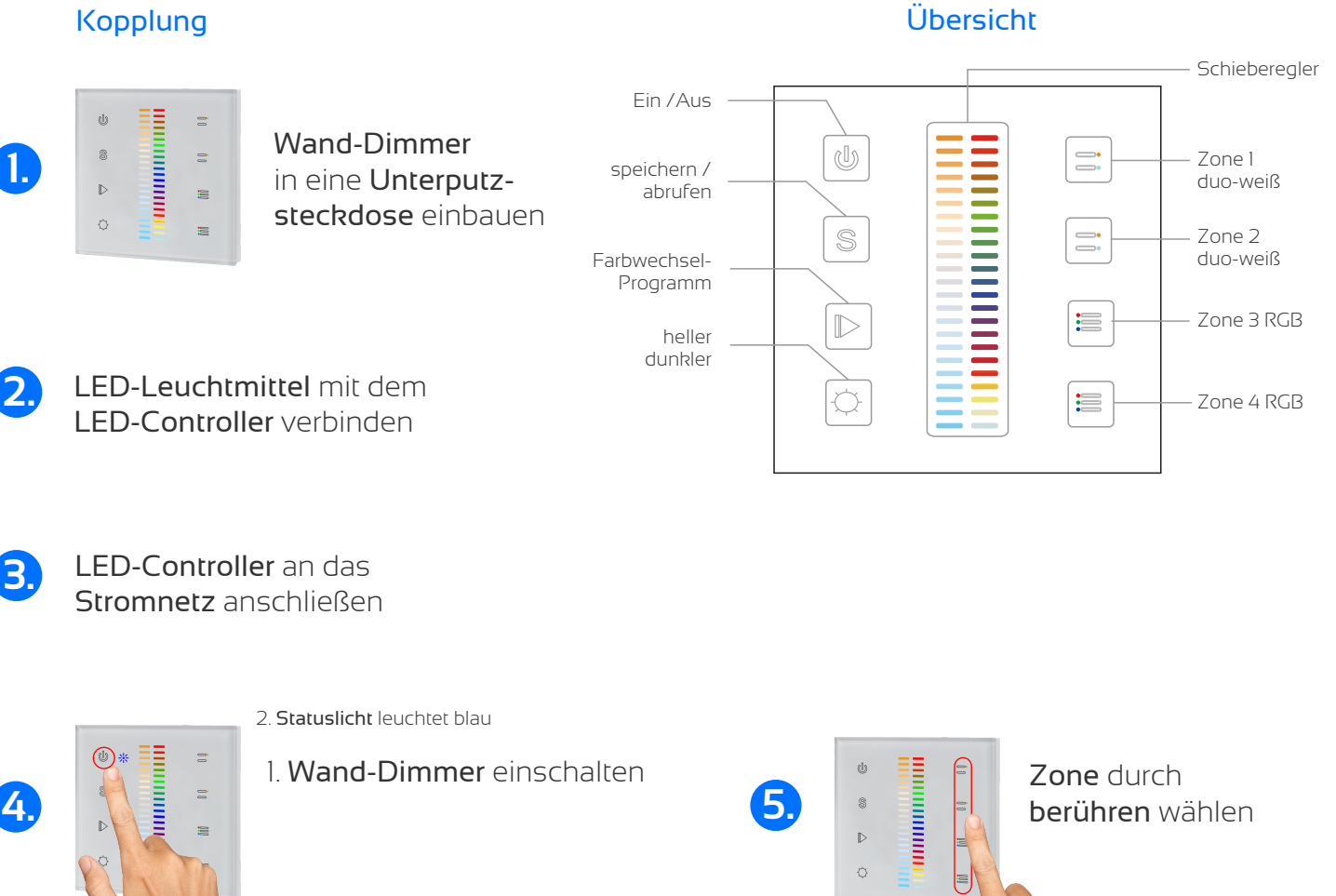

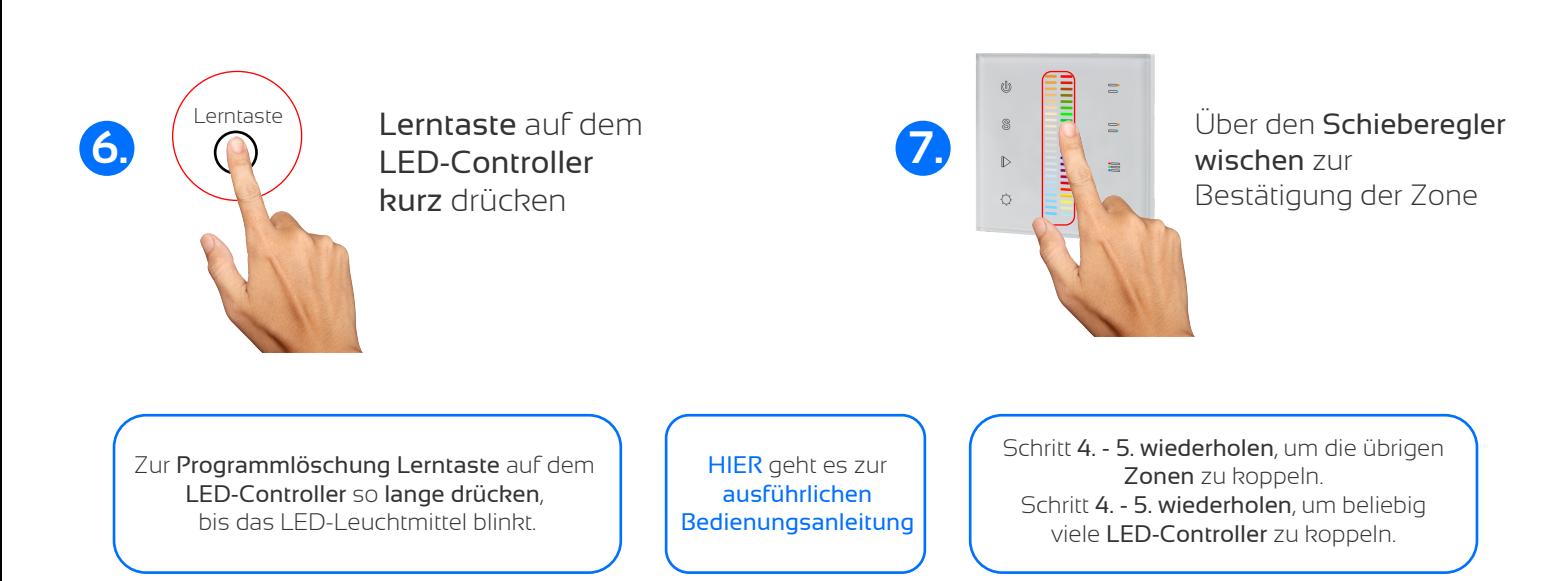

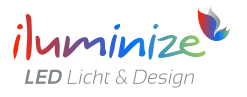